**Tagman Crack With Product Key**

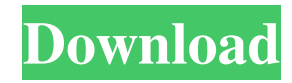

## **Tagman Crack With License Key Download [32|64bit]**

The Cracked Tagman With Keygen for Windows application is a tool that supports the ID3 (MPEG-4) and ID3v2 (MPEG-2) standard, which allows you to group music files with a title, artist, release date, or genre. The software enables you to parse various metadata information, such as the tag itself, the artist, album, genre, and even the year. We compare it with Windows Media Player 11 as it is the default player on Windows 7 and 8. Windows Media Player 11 Windows Media Player 11 is a multimedia player for Windows operating systems developed by Microsoft. It supports a large number of audio and video formats and enables you to play your own music, podcasts and live television programs. Windows Media Player 11 can display metadata such as the title, artist, album, and even release date. It also enables you to apply various effects to your music, which may include filters, equalizers, and crossfades. Moreover, you can also adjust the volume and muting of individual tracks. Windows Media Player 11 can be found in the Windows Control Panel, by selecting the entry Windows Media Player. It is available as a free download from Microsoft's website, as well as from the software download section of its official web portal. Windows Media Player 12 Windows Media Player 12 is a multimedia player for Windows operating systems developed by Microsoft. It supports a large number of audio and video formats and enables you to play your own music, podcasts and live television programs. Windows Media Player 12 can display metadata such as the title, artist, album, and even release date. It also enables you to apply various effects to your music, which may include filters, equalizers, and crossfades. Moreover, you can also adjust the volume and muting of individual tracks. Windows Media Player 12 can be found in the Windows Control Panel, by selecting the entry Windows Media Player. It is available as a free download from Microsoft's website, as well as from the software download section of its official web portal. If you are searching for a free music player for your Windows PC, then you need to check out KMPlayer. It is a free, powerful and very versatile player that can handle most of the media formats and it also supports subtitles, language switching, skins and the ability to play online radio stations. KMPlayer could be considered as a Windows Media Player alternative since it supports the audio and video formats that Windows Media Player supports, as

#### **Tagman Crack + Full Product Key [2022]**

KeyMacro offers users an easy-to-use and flexible tool to help them add arbitrary key mappings to individual commands. It allows to store the keymaps in a file, import keys from other software that supports keymaps, switch between maps with hotkeys, and quit the application. KeyMacro Description: KeyMacro offers users an easy-to-use and flexible tool to help them add arbitrary key mappings to individual commands. It allows to store the keymaps in a file, import keys from other software that supports keymaps, switch between maps with hotkeys, and quit the application. Auto It Description: Autohotkey is designed to automate repetitive keyboard and mouse tasks on computers that support them. If you want to type a series of letters or numbers faster, choose a keyboard shortcut for any command you use often, and you can press the shortcut key to initiate the command. If you need to move the mouse or click in a different window from the one you are working in, Auto It can generate keyboard or mouse macros that can be used to initiate mouse or keyboard activities. Auto It Description: Autohotkey is designed to automate repetitive keyboard and mouse tasks on computers that support them. If you want to type a series of letters or numbers faster, choose a keyboard shortcut for any command you use often, and you can press the shortcut key to initiate the command. If you need to move the mouse or click in a different window from the one you are working in, Auto It can generate keyboard or mouse macros that can be used to initiate mouse or keyboard activities. AscParser Description: AscParser is an ascfile parser and resolver for Windows. Asc-files contain text information about the title, author, artists and other data contained in the main metadata. AscParser is designed to handle the information in a central database and give it back to the user as a list of names. It can also find and return the metadata from audio streams and save them to a database. AscParser Description: AscParser is an asc-file parser and resolver for Windows. Asc-files contain text information about the title, author, artists and other data contained in the main metadata. AscParser is designed to handle the information in a central database and give it back to the user as a list of names. It can also find and return the metadata from audio streams and save them to a database. ASF Info Description 77a5ca646e

# **Tagman Crack+**

The picture in this app will set as the default image of your ID3 tags. You will be able to change the default image later. List all the activities you performed on your mobile phone in the past few days.With iOS 4.0, you can use the application to know what you have done on your mobile phone in the last 24 hours.It will list all the activities,images,songs,movies,apps etc.that you have performed on the mobile phone for the last 24 hours. This is a unique, easy-to-use app to discover and share the most significant events of your daily life. Imagine that all your events of your daily life have been collected in one place.Imagine that you can browse and search the events that have happened on your iPhone or iPad.This is actually one of the most unique apps on Appstore.Imagine yourself finding an historical event of your life that has become of major significance to you. Imagine all the things you can do with it.The app can do that and more.1. The search function allows you to find a specific event by name, date, location, event type or even a timestamp. In the result, you will find the location, title, description, photo, comments, event type and event category of the event.2. The browse function allows you to browse your events by date and view the events in chronological order.You can even view the events and share your thoughts about them with your friends.3. Photos: you can browse and search your event photos as well as share them with your friends. It is also possible to view your event photos in a slideshow.4. Categories: you can choose to browse and search the events by the event type. You can browse all the categories of the events.5. Maps: you can view your event details on the map and share it with your friends.6. Geolocation: you can easily find your exact location in relation to the location of the event.7. Notes: you can write a short description and even add tags to your event.8. Albums: you can browse and search your event album with your friends.9. Documents: you can browse your event documents such as photos, text and audio/video files with your friends.10. Contacts: you can browse and search your event contacts. Features:1. Easy to use: it is very easy to use and navigate.2. Easy to find: the app can find all

## **What's New in the?**

Are you always searching for that track that is hidden in the depths of your hard drive, and are you tired of wasting time figuring out all those complicated filenames of the audio files? The set of audio files you encounter in the everyday life often have peculiar filenames, which are often made of many strange symbols or numbers. And, as you are curious to know the meaning of the characters and the numbers, you can start your journey to find out the reason for this kind of filenames. If you are a non-native speaker of the English language, then it will take some time for you to understand some file names. So, in case you have a lot of songs saved on your hard drive and you are always interested in learning more about the songs you like, there's no need to use your hard drive as a book store. It is because of the fact that some of the songs you might want to listen to are titled weirdly, and what you should do is to learn some of the rules of the English language to understand such files. This kind of technology is known as the Keywords Extraction System (KS), which is an application that understands the contents of a file and returns the corresponding keywords. There are two ways to configure KS. The first one is to input the filename and select the desired file. Another way is to choose the search bar, which contains a long list of file names. If you are not sure about the file name, you can select "I'm not sure" and enter some keywords that are related to the file you are searching for. You can configure the search engine to find the text in any kind of file. The supported types are "PDF", "MOV", "MP3", "PSD", "MP4", "FLV", "OGG", "MP4" and "RM". Benefits of using this app: It is free to download and use You can search through the contents of the files and get the metadata information You can find out the exact name of your file and its size It is simple to use It is ideal for finding a hidden file An important note: If the file you want to extract the keywords from is too large, the application will not function and you will have to scan it manually. Description: Getting your files organized is not that simple. It requires a lot of time and effort. For example, you can come across a folder on your hard drive that has thousands of files that all have the same name - "Zzny". You can go through all these files one by one, and rename them to make them easier to find, but this

# **System Requirements For Tagman:**

Minimum: OS: Windows 7 Processor: Intel Core2 Duo or AMD Phenom X3 Memory: 2 GB RAM Graphics: DirectX 11 compatible video card with Shader Model 5.0 Hard Drive: 30 GB available space Recommended: Processor: Intel Core i5-3360 Memory: 4 GB RAM Supported: OS

Related links:

<https://herbanwmex.net/portal/checklists/checklist.php?clid=59855> <https://formacionendeporte.es/xmlpreprocess-2-0-18-crack-free-download-x64> <https://agile-ravine-90400.herokuapp.com/skiwian.pdf> <https://www.easydial.in/wp-content/uploads/2022/06/lynlorry.pdf> <https://neherbaria.org/portal/checklists/checklist.php?clid=10299> [https://tchadmarket.com/01-modes-beaute/cosmetique-parfumerie/parfum/gps-location-remover-for-photos-crack-license-key](https://tchadmarket.com/01-modes-beaute/cosmetique-parfumerie/parfum/gps-location-remover-for-photos-crack-license-key-download-x64-final-2022/)[download-x64-final-2022/](https://tchadmarket.com/01-modes-beaute/cosmetique-parfumerie/parfum/gps-location-remover-for-photos-crack-license-key-download-x64-final-2022/) <http://www.hakcanotel.com/wp-content/uploads/datscer.pdf> <https://csermooc78next.blog/wp-content/uploads/2022/06/dysprose.pdf> <https://classifieds.cornerecho.com/advert/advanced-mp3-wmv-recorder-and-editor-crack-free-download-for-pc/> <https://aucook.ru/wp-content/uploads/2022/06/felven.pdf>